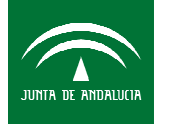

## Formación Básica Empresarial

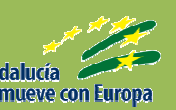

## MODELO DE NEGOCIO CANNVAS

Fecha: 18 de Mayo de 2015

Horario: 9.00 a 14.00 h.

Objetivos:

Asesorar modelo CANNVAS .

Contenido:

Introducción

Como crear un modelo CANNVAS

Ejemplos prácticos

Destinatarios: emprendedores/as,

## Lugar:

CADE Bollullos Par del Condado (Huelva) Dirección: Cl Pérez y Vaca. 25 1ª planta. Información e inscripciones: Tel.: 959107010 e-mail: cade.bollullospardelcondado@andaluciaemprende.es

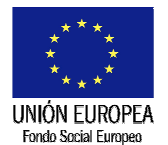

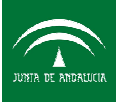

Andalucía Emprende, Fundación Pública Andaluza CONSEJERÍA DE ECONOMÍA, INNOVACIÓN, CIENCIA Y EMPLEO